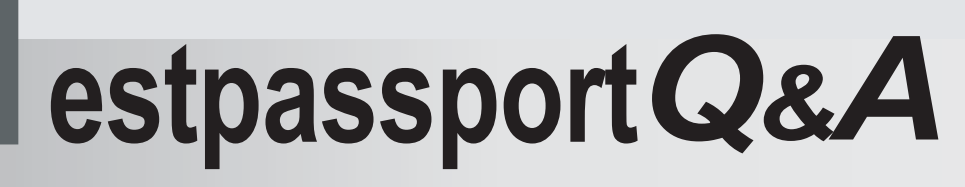

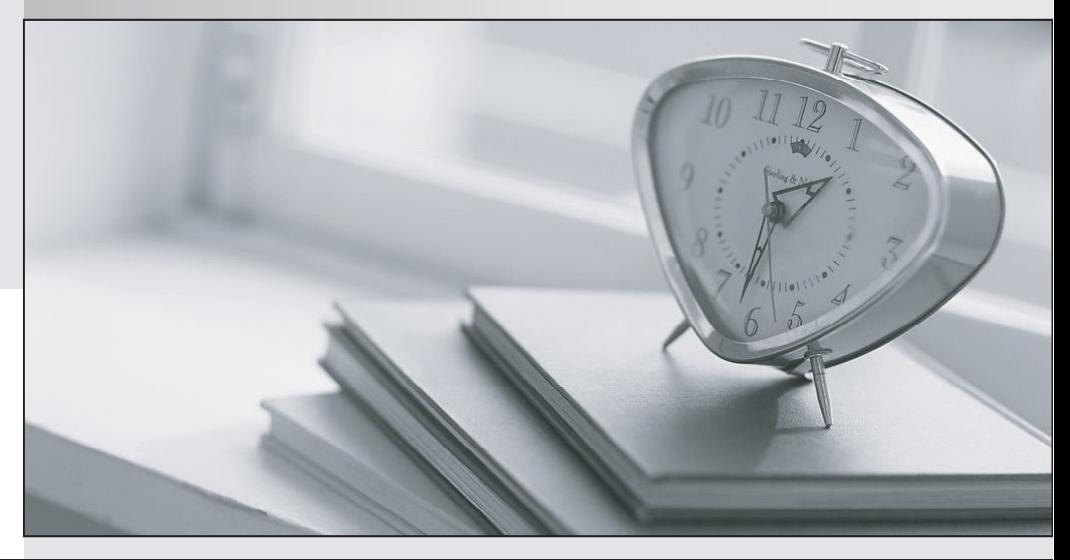

meilleure La qualité  $\overline{e}$ meilleur service

http://www.testpassport.fr

Service de mise à jour gratuit pendant un an

# **Exam** : **640-692**

## **Title** : Supporting Cisco routing and Switching Network **Devices**

# **Version** : DEMO

1.Which router can be used for disk-in-access to the router CLI management purposes and does not usually pass normal network traffic?

A. AUX

- B. Gigabit Ethernet
- C. Fast Ethernet
- D. Channelized serial

### **Answer:** A

2.Which two pieces of information does the show ip interface brief command display? (Choose two)

- A. Encapsulation type
- B. Interface status
- C. Layer 2 address
- D. Layer 3 address
- E. Keep alive

**Answer:** B, D

3.The pins and RJ-45 are numbered from 1 through 8. With the material points of the plug facing toward you, pin 1 is the leftmost pin.

Which two sets are looped on an RJ-45 T1 loopback plug? (Choose two)

- A. Pins 1 and 4
- B. Pins 1 and 7
- C. Pins 2 and 5
- D. Pins 2 and 8
- E. Pins 1 and 5
- F. Pins 2 and 7

**Answer:** A, C

4.What are two ways to open Microsoft Notepad on a Windows-based computer? (Choose two)

- A. Start > Run Enter Notepad and 'Ink OK
- B. Start > Control Panel > Notepad
- C. Start > All Programs > Notepad
- D. Start > All Programs > Accessories > Notepad
- E. Start > All Programs > Microsoft Office > Notepad

### **Answer:** A,D

5.Which three of the following statements are true? (Choose three.)

- A. Each IP address has two parts: a network ID and a host ID
- B. An IP subnet equals a broadcast domain.
- C. An IPv4 address contains 36 bits
- D. 172.16.1.18 is a Class A address
- E. A subnet address is created by borrowing bits from the original host ID

### **Answer:** A, B, E